# **Comparação das Ferramentas OpenNebula e OpenStack em Nuvem Composta de Estações de Trabalho[\\*](#page-0-0)**

Carlos Alberto Franco Maron<sup>1</sup>, Dalvan Griebler<sup>2</sup>, Claudio Schepke<sup>3</sup>

<sup>1</sup>Curso Superior de Tecnologia em Redes de Computadores – Faculdade Três de Maio (SETREM) – Três de Maio – RS – Brasil

²Programa de Pós-Graduação em Ciência da Computação – Pontifícia Universidade Católica do Rio Grande do Sul (PUCRS) – Porto Alegre – RS – Brasil

**<sup>3</sup>**Campus Alegrete – Universidade Federal do Pampa (UNIPAMPA) – Alegrete – RS – Brasil

> francocaam@gmail.com,dalvan.griebler@acad.pucrs.br, claudioschepke@unipampa.edu.br

*Resumo. Ferramentas de computação em nuvem para o modelo de serviço IaaS como o OpenNebula e o OpenStack são implantadas em grandes centros de processamento. O objetivo deste trabalho é investigar e comparar o comportamento delas em um ambiente mais restrito, como o de estações de trabalho. Os resultados mostraram que a ferramenta OpenNebula leva vantagem nas principais características avaliadas.*

## **1. Introdução**

A Computação em nuvem (CN) possibilita acessar recursos computacionais (por exemplo, servidores, armazenamento, redes, serviços e aplicações) de maneira prática e sob demanda, rapidamente e que podem ser liberados para o usuário sem qualquer envolvimento gerencial [Mell e T. Grance 2011]. Isso pode ser muito importante para agilizar o desenvolvimento do trabalho, reduzir custos, facilitar o emprego de recursos de alto processamento, evitar gastos com manutenção e licenças de *software*.

As nuvens podem ser caracterizadas em diferentes tipos (pública, privada e híbrida) e diferentes modelos de serviços (IaaS - *Infrastructure as a Service*, PaaS - *Plataform as a Service* e SaaS - *Software as a Service*) [Marks e Lozano 2010, Veras 2011]. Neste trabalho, o escopo são as ferramentas *open source* para implantação de nuvem que suportam o modelo IaaS.

A motivação deste trabalho é que as empresas ou Instituições de ensino possuem equipamentos com abundância de processamento para tarefas menos exigentes. Para alguns casos, as tarefas em determinadas situações não chegam a ocupar todo o potencial de processamento que os equipamentos oferecem. Com isso, toda esta capacidade computacional poderia ser usada para a implantação de uma nuvem privada, oferecendo processamento para outros recursos dentro do ambiente em que elas se encontram.

A dificuldade não está somente em implantar uma nuvem, mas também em escolher a ferramenta mais apropriada para o projeto de redes. Neste contexto, o objetivo deste trabalho é caracterizar, estudar e comparar as ferramentas OpenStack e

<span id="page-0-0"></span><sup>\*</sup> Trabalho realizado com equipamentos do Laboratório de Redes de Computadores da SETREM.

OpenNebula, escolhidas através de análise prévia [Thomé, Hengtes, Griebler 2013], evidenciando o cenário com uso de estações de trabalho convencionais.

Este artigo está dividido em 4 seções. A Seção 2 descreve alguns trabalhos relacionados. Na Seção 3 são apresentadas as análises realizadas para diferentes cenários, avaliando qual a ferramenta mais adequada em cada caso. Por fim, na Seção 4, é relatada a conclusão do trabalho.

#### **2. Trabalhos Relacionados**

Alguns trabalhos relacionados abordando avaliações de ferramentas para computação em nuvem são encontrados na literatura.

O trabalho [Laszewski et al 2012] teve como objetivo comparar a escalabilidade das ferramentas OpenNebula, OpenStack, Eucalyptus e Nimbus. Neste sentido, o ambiente de teste foi o cluster India, composto por processadores Intel Xeon X5570 com 24GB de memória, disco de 500GB com 7200RPM (3GB/s) e uma rede de interconexão de 1Gb/s. Os resultados mostraram que o OpenNebula teve a melhor escalabilidade, permitindo o provisionamento de 148 VM de uma só vez e sem nenhum erro. A segunda melhor ferramenta foi o OpenStack, conseguindo o provisionamento de no máximo 64 VM (enviando no máximo 10 de cada vez) com cerca de 50% de falhas.

Em [Khurshid et al 2009] o objetivo é avaliar o desempenho de um ambiente de CN que utiliza a ferramenta Open Cirrus. Para esta avaliação, foram utilizados o Planetab e o Emulab, simulando usuários distribuídos e instalações da nuvem. O cluster usado para os testes possui 128 nodos HP DL160 com processador dual quad core, 16GB de memória, 2TB de disco e uma rede 1Gb/s. Com os experimentos realizados, foi descoberto que configurações internas e características da rede afetaram o desempenho na transferência de dados.

Como pode ser visto, ambos as pesquisas usam um ambiente robusto e especializado com alto poder computacional. A diferença diante deles, é que este trabalho tem o propósito de avaliar o comportamento das ferramentas em um ambiente computacional composto de estações de trabalho. Além disso, inicialmente o foco é a avaliação das características de instalação e configuração das nuvens (OpenNebula e OpenStack), para que no futuro possa ser testado o desempenho delas.

#### **3. Análise Comparativa**

As características avaliadas foram as mesmas usadas no estudo [Thomé, Hengtes, Griebler 2013], onde é realizada uma avaliação das principais ferramentas do modelo IaaS, baseando-se nas informações que a literatura oferece. No entanto, este trabalho busca testar duas delas em um cenário controlado, no sentido de avaliar e comparar o comportamento em um ambiente de estações de trabalho, além disso, verificar se os resultados obtidos foram coerentes com a literatura.

As nuvens criadas estão representadas na Figura 1. O ambiente usado para a avaliação das ferramentas OpenNebula e OpenStack é composto por estações de trabalho com capacidade de processamento similares. Sendo assim, as características técnicas são: Processadores Intel Core i5 650 com 3.20 Ghz, memória RAM de 4 GB DDR3 de 1333 Mhz, 500 GB operando em Sata II, e placa de rede on-board 10/100 Mbits. Conforme a Figura 1, cada equipamento está conectado fisicamente em um *Switch*, com capacidade de até 100 Mbits/s. Embora tenha se utilizado o mesmo *Switch* nos experimentos, ambas as nuvens (Nuvem OpenStack e Nuvem OpenNebula) operam em redes diferentes, ou seja, elas não se comunicam.

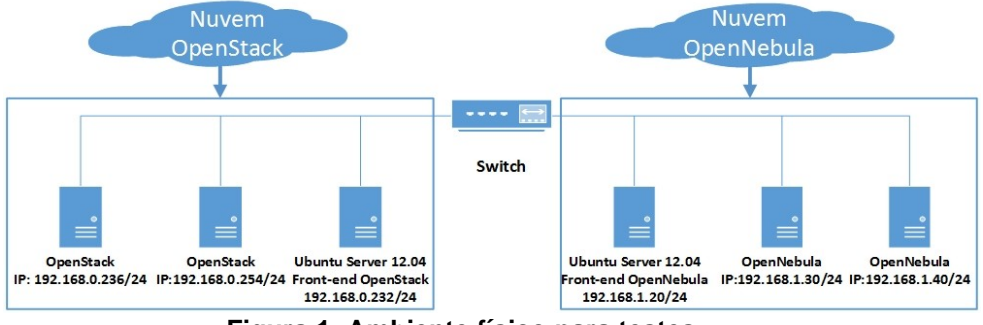

**Figura 1: Ambiente físico para testes**

O procedimento de avaliação das características foi realizado da seguinte forma: **Interface** – avalia a forma de acesso às ferramentas. **Gerenciamento de energia** – avalia como a ferramenta trata o gerenciamento de energia para o uso de seus recursos e a forma de como isto é feito, com uso de recursos próprios ou com ferramentas em paralelo. **Balanceamento de carga** – como cada ferramenta gerencia a distribuição de carga de trabalho entre os nodos e, se isto acontece. **Rede** – como cada ferramenta aborda os tipos de conexões com as máquinas virtuais. **Armazenamento** – trata dos sistemas de armazenamento utilizados por cada ferramenta. **Monitoramento** – analisa se tem a possibilidade de exercer algum tipo de monitoramento, como disponibilidade, uso computacional dos componentes da nuvem. **Integração** – busca avaliar as formas de integração com outros tipos de ferramentas de computação em nuvem. **Virtualização** – avalia os virtualizadores suportados em ambas as ferramentas. **Segurança** – avalia os tipos de segurança que podem ser empregadas nas ferramentas. **Escalabilidade** – avalia se é possível adicionar novos nodos sem afetar a nuvem. **Tolerância a falhas** – avaliar se a tolerância a falhas existe e funciona.

| Característica Avaliada  | Melhor Avaliação | Coerente com a bibliografia |
|--------------------------|------------------|-----------------------------|
| Interface                | OpenNebula       | Sim                         |
| Gerenciamento de energia | OpenNebula       | Indeterminado               |
| Balanceamento de carga   | OpenStack        | Sim                         |
| Rede                     | Ambos            | Parcialmente                |
| Armazenamento            | Ambos            | Parcialmente                |
| Monitoramento            | OpenNebula       | <b>Sim</b>                  |
| Integração               | Ambos            | Indeterminado               |
| Virtualização            | Ambos            | Parcialmente                |
| Segurança                | OpenNebula       | Sim                         |
| Escalabilidade           | Ambos            | Sim                         |
| Tolerância a falhas      | OpenNebula       | Parcialmente                |

**Tabela 1: Análise Comparativa**

Com a implantação das nuvens, notou-se que os conceitos empregados na interface do *OpenNebula* são mais genéricos e próximos dos que se está acostumado a lidar em ambientes de *data-center*. Já o *OpenStack*, possui sua própria nomenclatura e torna necessário um estudo para saber como a interface e a ferramenta funcionam. No gerenciamento de energia, o *OpenNebula* apresentou uma solução compatível com a estrutura, mas devido a escassez de informações o recurso não pode ser implementado.

Já o *OpenStack* apresenta uma solução compatível somente com processadores da linha *Intel Xeon*, sendo divergente do ambiente de testes.

O balanceamento de carga realizado pelo *OpenStack* é com base em uma ferramenta que monitora o estado atual de carga dos processadores nos nodos. O *OpenNebula* apresentou uma solução muito genérica, distribuindo por igual a quantidade de máquinas virtuais no ambiente. Em relação ao monitoramento, é notório que o *OpenNebula* leva vantagem, pois possui um painel de monitoramento das máquinas virtuais e dos dispositivos computacionais através de gráficos. Enquanto isso, o *OpenStack* não oferece nenhum recurso em sua ferramenta para este fim.

No item tolerância a falhas, no *OpenNebula* houve a remoção intencional de um nodo, o controlador da nuvem conseguiu se sobressair, dividindo os recursos em outros nodos. A ferramenta *OpenStack* apresentou as mesmas características, porém era necessário a reestruturação de todo o ambiente para simulação. Na segurança, a ferramenta *OpenNebula* permite a criação de ACL's, sendo possível aplicar um nível maior de permissões aos usuário. Em relação às características de escalabilidade, rede, armazenamento, virtualização e integração, todos são bem semelhantes, sendo inapropriado dizer qual deles leva vantagem. Em relação a literatura, os pontos que estão nomeados como parcialmente não foram testados por completo, enquanto o indeterminado são as características que não foram testadas na prática, por isso não foi possível afirmar se é o ou não coerente com a literatura.

### **4. Conclusão**

A partir dos testes realizados e da análise comparativa pode-se constatar que OpenNebula é a ferramenta mais apropriada para a utilização em ambientes formados por estações de trabalho. Além de apresentar teoricamente as melhores características, estas puderam ser de fato comprovadas através de uma implantação prática, obtendo resultados melhores em relação a ferramenta Openstack. Em termos de trabalhos futuros, pretende-se avaliar ainda de forma prática o quesito gerenciamento de energia, integração e o desempenho nestes ambientes.

## **5. Referências**

- E. A. Marks e B. Lozano. Executive's Guide to Cloud Computing. 1º Ed. New Jersey: Published by John Wiley & Sons, Inc., 2010, p.285.
- P. Mell e T. Grance. The NIST Definition of Cloud Computing. Gaithersburg: National Institute of Standards and Technology, 2011, p.7.
- B. Thomé, E. Hentges e D. Griebler. Computação em Nuvem: Análise Comparativa de Ferramentas Open Source para IaaS. Anais da 11ª Escola Regional de Redes de Computadores, 2013.
- M. Veras. Virtualização: Componente Central do Datacenter. 1º Ed. Rio de Janeiro: Brasport Livros e Multimidia Ltda, 2011, p. 364.
- G. V. Laszewski, J. Diaz, F. Wang e G. C. Fox. Comparison of Multiple Cloud Frameworks*.* 2012 IEEE Fifth International Conference on Cloud Computing. Washington. 2012. p.734-741.
- A. Khurshid, A. Al-nayeem e I. Gupta. Performance Evaluation of the Illinois Cloud Computing Testbed. [S.I], Urbana-Champaign: Illinois Digital Environment for Access to Learning and Scholarsip, 2009, p.12.